# МИНОБРНАУКИ РОССИИ

# ВЛАДИВОСТОКСКИЙ ГОСУДАРСТВЕННЫЙ УНИВЕРСИТЕТ

# КАФЕДРА ИНФОРМАЦИОННЫХ ТЕХНОЛОГИЙ И СИСТЕМ

# Рабочая программа дисциплины (модуля) **РАЗРАБОТКА ПОЛЬЗОВАТЕЛЬСКОГО ИНТЕРФЕЙСА**

Направление и направленность (профиль) 54.03.01 Дизайн. Цифровой дизайн

> Год набора на ОПОП 2022

> > Форма обучения очная

Владивосток 2023

Рабочая программа дисциплины (модуля) «Разработка пользовательского интерфейса» составлена в соответствии с требованиями ФГОС ВО по направлению подготовки 54.03.01 Дизайн (утв. приказом Минобрнауки России от 13.08.2020г. №1015) и Порядком организации и осуществления образовательной деятельности по образовательным программам высшего образования – программам бакалавриата, программам специалитета, программам магистратуры (утв. приказом Минобрнауки России от 06.04.2021 г. N245).

Составитель(и):

*Соболевская Е.Ю., кандидат технических наук наук, доцент, Кафедра информационных технологий и систем, Evgeniya.Sidorova@vvsu.ru*

Утверждена на заседании кафедры информационных технологий и систем от 31.05.2023 , протокол № 9

СОГЛАСОВАНО:

Заведующий кафедрой (разработчика) Кийкова Е.В.

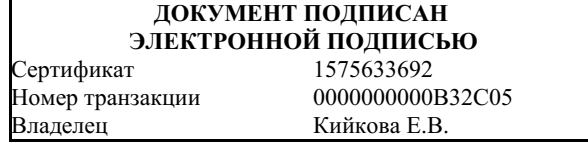

## 1 Цель, планируемые результаты обучения по дисциплине (модулю)

Целью освоения дисциплины «Разработка пользовательского интерфейса» является получение общих сведений о предмете, о технических и программных средствах реализации компетенций в области разработки пользовательского интерфейса с использованием современного программного обеспечения (в том числе связанных с использованием стандартных пакетов программного обеспечения), необходимых выпускнику, освоившему программу бакалавриата, для решения различных задач практической, научноисследовательской и педагогической деятельности.

Задачи освоения дисциплины состоят в формировании умений разрабатывать пользовательский интерфейс, используя инструментальные средства, позволяющие решать стандартные задачи профессиональной деятельности на основе информационной и библиографической применением информационно-коммуникационных КУЛЬТУРЫ  $\mathbf{c}$ технологий и с учетом основных требований информационной безопасности.

Планируемыми результатами обучения по дисциплине (модулю), являются знания, умения, навыки. Перечень планируемых результатов обучения по дисциплине (модулю), соотнесенных с планируемыми результатами освоения образовательной программы, представлен в таблице 1.

Таблица 1 – Компетенции, формируемые в результате изучения дисциплины (модуля)

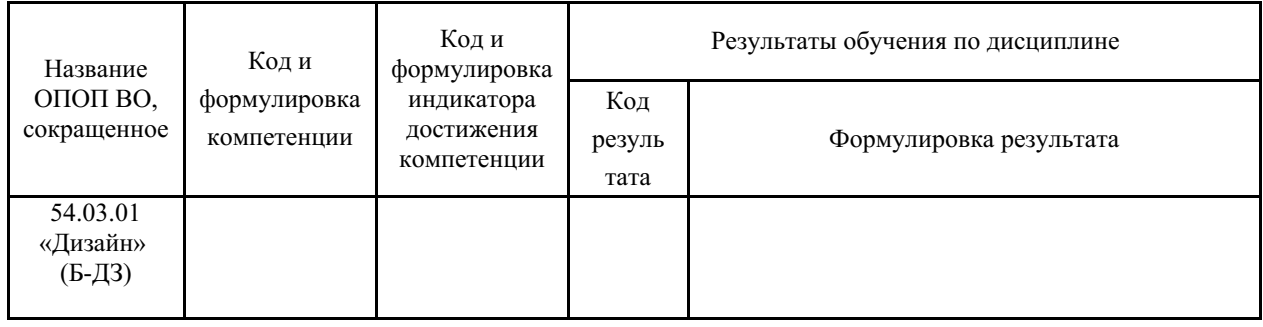

## 2 Место дисциплины (модуля) в структуре ОПОП

Дисциплина «Разработка пользовательского интерфейса» относится к части дисциплин учебного плана, формируемой участниками образовательных отношений.

## 3. Объем дисциплины (модуля)

Объем дисциплины (модуля) в зачетных единицах с указанием количества академических часов, выделенных на контактную работу с обучающимися (по видам учебных занятий) и на самостоятельную работу, приведен в таблице 2.

Форма

 $arrayer<sub>1</sub>$ 

тании

 $\overline{A}$ 

Трудо-Объем контактной работы (час) емкость Семестр Название Форма  $(O \Phi O)$ Часть Внеаули-**CPC**  $\Box$ O $\Pi$ обуче-Аудиторная или курс  $V\Pi$ TODHAS  $R()$  $(3\Phi\overline{O})$ . ния  $(3.E.)$ Bcero  $\overline{O}3\Phi\overline{O}$ **KCP**  $\overline{\mathsf{H}}\mathsf{A}$ прак. лаб. тек  $54.03.01$  $E1B$  $\overline{\mathbf{3}}$  $O$ <sub> $\Phi$  $O$ </sub>  $\overline{4}$  $55$ 18  $36$  $\theta$  $\overline{1}$  $\overline{0}$  $53$ Лизайн

Таблица 2 – Общая трудоемкость дисциплины

## 4 Структура и содержание дисциплины (модуля)

#### 4.1 Структура дисциплины (модуля) для ОФО

Тематический план, отражающий содержание дисциплины (перечень разделов и тем), структурированное по видам учебных занятий с указанием их объемов в соответствии с учебным планом, приведен в таблице 3.1

Таблица 3.1 - Разделы дисциплины (модуля), виды учебной деятельности и формы текущего контроля для ОФО

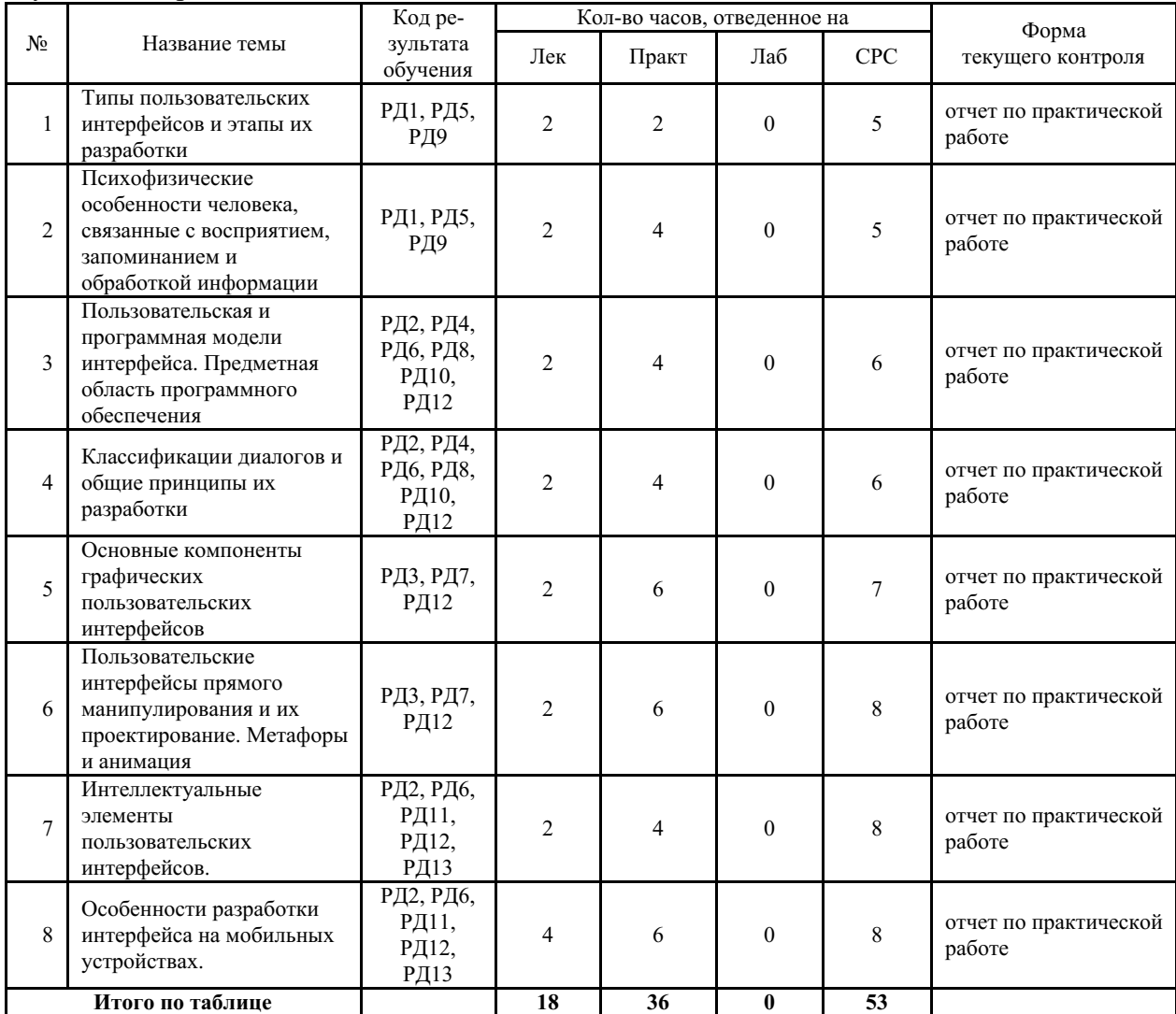

#### 4.2 Содержание разделов и тем дисциплины (модуля) для ОФО

#### Тема 1 Типы пользовательских интерфейсов и этапы их разработки.

Содержание темы: Регламентированный обмен информацией между человеком и Типы интерфейсов: процедурно-ориентированный, объектнокомпьютером. ориентированный, графический интерфейсы. Этапы разработки интерфейсов.

Формы и методы проведения занятий по теме, применяемые образовательные технологии: лекция, практическое занятие.

Вилы самостоятельной полготовки студентов по теме: полготовка к выступлению с докладом, подготовка к промежуточной аттестации.

Тема 2 Психофизические особенности человека, связанные с восприятием, запоминанием и обработкой информации.

Содержание темы: Особенности восприятия цвета. Особенности восприятия звука. Субъективное восприятие времени.

Формы и методы проведения занятий по теме, применяемые образовательные

технологии: лекция, практическое занятие.

Виды самостоятельной подготовки студентов по теме: подготовка к выступлению с докладом, подготовка к промежуточной аттестации.

*Тема 3 Пользовательская и программная модели интерфейса. Предметная область программного обеспечения.*

Содержание темы: Модель программиста. Модель пользователя. Программная модель. Критерии оценки интерфейса пользователем.

Формы и методы проведения занятий по теме, применяемые образовательные технологии: лекция, практическое занятие.

Виды самостоятельной подготовки студентов по теме: подготовка к выступлению с докладом, подготовка к промежуточной аттестации.

#### *Тема 4 Классификации диалогов и общие принципы их разработки.*

Содержание темы: Типы диалога. Формы диалога: фразовая, директивная, табличная. Достоинства и недостатки. Методы морфологического анализа.

Формы и методы проведения занятий по теме, применяемые образовательные технологии: лекция, практическое занятие.

Виды самостоятельной подготовки студентов по теме: подготовка к выступлению с докладом, подготовка к промежуточной аттестации.

#### *Тема 5 Основные компоненты графических пользовательских интерфейсов.*

Содержание темы: Окна графического интерфейса. Типы окон. Пиктограммы. Виды пиктограмм. Прямое манипулирование изображением. Типы адресатов. Компоненты вводавывода. Реализация диалогов в графическом пользовательском интерфейсе.

Формы и методы проведения занятий по теме, применяемые образовательные технологии: лекция, практическое занятие.

Виды самостоятельной подготовки студентов по теме: подготовка к выступлению с докладом, подготовка к промежуточной аттестации.

*Тема 6 Пользовательские интерфейсы прямого манипулирования и их проектирование. Метафоры и анимация.*

Содержание темы: Основные типы объектов интерфейсов прямого манипулирования: данные, контейнеры, устройства. Технология Drag and Drop.

Формы и методы проведения занятий по теме, применяемые образовательные технологии: лекция, практическое занятие.

Виды самостоятельной подготовки студентов по теме: подготовка к выступлению с докладом, подготовка к промежуточной аттестации.

#### *Тема 7 Интеллектуальные элементы пользовательских интерфейсов.*

Содержание темы: Советчики. Мастера. Программные агенты.

Формы и методы проведения занятий по теме, применяемые образовательные технологии: лекция, практическое занятие.

Виды самостоятельной подготовки студентов по теме: подготовка к выступлению с докладом, подготовка к промежуточной аттестации.

#### *Тема 8 Особенности разработки интерфейса на мобильных устройствах.*

Содержание темы: Определение мобильных устройств. Характеристики технологий передачи данных. Платформа Windows Mobile. Инструментальных средств разработки. Библиотеки .Net Compact Framework. Выявление функциональных требований.

Формы и методы проведения занятий по теме, применяемые образовательные технологии: лекция, практическое занятие.

Виды самостоятельной подготовки студентов по теме: подготовка к выступлению с

докладом, подготовка к промежуточной аттестации.

**5 Методические указания для обучающихся по изучению и реализации дисциплины (модуля)**

#### **5.1 Методические рекомендации обучающимся по изучению дисциплины и по обеспечению самостоятельной работы**

В ходе изучения дисциплины «Разработка пользовательского интерфейса» студенты могут посещать аудиторные занятия (лекции, практические занятия, консультации). Особенность изучения дисциплины «Разработка пользовательского интерфейса» состоит в выполнении комплекса практических работ, главной задачей которых является получение навыков самостоятельной работы на компьютерах с использованием современных информационных систем и программного обеспечения для решения различных учебных и профессиональных задач.

Особое место в овладении частью тем данной дисциплины может отводиться самостоятельной работе, при этом во время аудиторных занятий могут быть рассмотрены и проработаны наиболее важные и трудные вопросы по той или иной теме дисциплины, а второстепенные и более легкие вопросы, а также вопросы, специфичные для той или иной ОПОП, могут быть изучены студентами самостоятельно.

В соответствии с учебными планами направлений подготовки процесс изучения дисциплины может предусматривать проведение лекций, практических занятий, консультаций, а также самостоятельную работу студентов. Обязательным для всех направлений подготовки является проведение практических занятий в специализированных компьютерных аудиториях, оснащенных сертифицированным программным обеспечением, персональными компьютерами или подключенных к центральному серверу терминалов.

Для самостоятельного изучения дисциплины вынесены отдельные разделы из тем, изучаемых дисциплиной. Изученный материал студент оформляет в виде доклада и выступает с ним на лекции. Примерная тематика докладов (презентаций):

- 1. Профессия «Специалист по HCI»: основы построения интерфейсов.
- 2. Интерфейс пользователя: на сколько важен дизайн при создании интерфейса.
- 3. Интерфейс «человек компьютер2 как отдельный компонент системы.
- 4. Красота и гармония «золотого сечения» при проектировании интерфейса.
- 5. Пути решения проблемы создания ПИ: простого в использовании и эстетически привлекательного ПИ.
- 6. Миф о «хорошем» интерфейсе: как избавиться от привычки оценивать интерфейс в терминах «плохой / хороший».

Результаты самостоятельной работы по дисциплине могут быть проверены на экзамене при ответах на вопросы, вынесенные на самостоятельное изучение.

#### **5.2 Особенности организации обучения для лиц с ограниченными возможностями здоровья и инвалидов**

При необходимости обучающимся из числа лиц с ограниченными возможностями здоровья и инвалидов (по заявлению обучающегося) предоставляется учебная информация в доступных формах с учетом их индивидуальных психофизических особенностей:

- для лиц с нарушениями зрения: в печатной форме увеличенным шрифтом; в форме электронного документа; индивидуальные консультации с привлечением тифлосурдопереводчика; индивидуальные задания, консультации и др.

- для лиц с нарушениями слуха: в печатной форме; в форме электронного документа; индивидуальные консультации с привлечением сурдопереводчика; индивидуальные задания,

консультации и др.

- для лиц с нарушениями опорно-двигательного аппарата: в печатной форме; в форме электронного документа; индивидуальные задания, консультации и др.

## **6 Фонд оценочных средств для проведения текущего контроля и промежуточной аттестации обучающихся по дисциплине (модулю)**

В соответствии с требованиями ФГОС ВО для аттестации обучающихся на соответствие их персональных достижений планируемым результатам обучения по дисциплине (модулю) созданы фонды оценочных средств. Типовые контрольные задания, методические материалы, определяющие процедуры оценивания знаний, умений и навыков, а также критерии и показатели, необходимые для оценки знаний, умений, навыков и характеризующие этапы формирования компетенций в процессе освоения образовательной программы, представлены в Приложении 1.

## **7 Учебно-методическое и информационное обеспечение дисциплины (модуля)**

## *7.1 Основная литература*

1. Абрамян, М.Э. User Interface Development based on Windows Forms Class Library = [Разработка пользовательского интерфейса на основе библиотеки классов Windows Forms] : [учебник] / Южный федер. ун-т; М.Э. Абрамян .— Ростов-на-Дону : Изд-во ЮФУ, 2021 .— 280 с. — Текст на англ. яз. — ISBN 978-5-9275-3830-0 .— URL: https://lib.rucont.ru/efd/779020 (дата обращения: 07.09.2023)

2. Беккер В. Ф. Технические средства автоматизации. Интерфейсные устройства и микропроцессорные средства : Учебное пособие [Электронный ресурс] : РИОР , 2020 - 152 - Режим доступа: http://znanium.com/catalog/document?id=348856

3. Васильчиков В. В. Программирование на языке С# для .NET Framework. Ч. 1 [Электронный ресурс] - 196 - Режим доступа: https://lib.rucont.ru/efd/272170

4. Назаркин, О.А. Разработка графического пользовательского интерфейса в соответствии с паттерном Model-View-Viewmodel на платформе Windows Presentation Foundation. Основные средства WPF : учеб. пособие по дисциплине «Проектирование человеко-машинного интерфейса» / О.А. Назаркин .— Липецк : ЛГТУ, 2014 .— 69 с. — ISBN 978-5-88247-679-2 .— URL: https://lib.rucont.ru/efd/302190 (дата обращения: 07.09.2023)

## *7.2 Дополнительная литература*

1. Гагарина, Л. Г. Технология разработки программного обеспечения : учебное пособие / Л.Г. Гагарина, Е.В. Кокорева, Б.Д. Сидорова-Виснадул ; под ред. Л.Г. Гагариной. — Москва : ФОРУМ : ИНФРА-М, 2023. — 400 с. — (Высшее образование: Бакалавриат). - ISBN 978-5-8199-0707-8. - Текст : электронный. - URL: https://znanium.com/catalog/product/1971872 (дата обращения: 06.09.2023).

2. Гуляев, А. В. Проектирование человекомашинного интерфейса и программирование графических терминалов в Vijeo Designer : учебное пособие / А. В. Гуляев, Е. Е. Тен, Д. С. Фокин. — Хабаровск : ДВГУПС, 2021. — 77 с. — Текст : электронный // Лань : электронно-библиотечная система. — URL: https://e.lanbook.com/book/259448 (дата обращения: 21.06.2023). — Режим доступа: для авториз. пользователей.

3. Ипатова, Э. Р. Методологии и технологии системного проектирования информационных систем : учебник / Э. Р. Ипатова, Ю. В. Ипатов. — 3-е изд. — Москва : ФЛИНТА, 2021. — 256 с. — ISBN 978-5-89349-978-0. — Текст : электронный // Лань : электронно-библиотечная система. — URL: https://e.lanbook.com/book/198121 (дата обращения: 21.06.2023). — Режим доступа: для авториз. пользователей.

# *7.3 Ресурсы информационно-телекоммуникационной сети "Интернет", включая профессиональные базы данных и информационно-справочные системы (при необходимости):*

1. Введение в C# [Электронный ресурс] // Режим доступа: http://www.helloworld.ru/texts/comp/lang/c/c10/index.htm

2. СПС КонсультантПлюс - Режим доступа: http://www.consultant.ru/

3. Электронная библиотечная система ZNANIUM.COM - Режим доступа: http://znanium.com/

4. Электронно-библиотечная система "ZNANIUM.COM"

5. Электронно-библиотечная система "ЛАНЬ"

6. Электронно-библиотечная система "РУКОНТ"

7. Open Academic Journals Index (OAJI). Профессиональная база данных - Режим доступа: http://oaji.net/

8. Президентская библиотека им. Б.Н.Ельцина (база данных различных профессиональных областей) - Режим доступа: https://www.prlib.ru/

## **8 Материально-техническое обеспечение дисциплины (модуля) и перечень информационных технологий, используемых при осуществлении образовательного процесса по дисциплине (модулю), включая перечень программного обеспечения**

Основное оборудование:

· Коммутатор SuperStack 3 (16\*10/100 19")

· Мультимедийный комплект №2 в составе:проектор Casio XJ-M146,экран 180\*180,крепление потолочное

· Мультимедийный проектор Casio XJ-V2

· Облачный монитор 23" LG CAV42K

- · Облачный монитор LG Electronics черный +клавиатура+мышь
- · Сетевой монитор:Нулевой клиент Samsung SyncMaster NC240
- · Система аудиовизуального представления информации

· Уст-во бесп.питания UPS-3000

Программное обеспечение:

· Microsoft Office Professional Plus 2013 Russian

· Microsoft Windows Professional 7 Russian

## МИНОБРНАУКИ РОССИИ

# ВЛАДИВОСТОКСКИЙ ГОСУДАРСТВЕННЫЙ УНИВЕРСИТЕТ

# КАФЕДРА ИНФОРМАЦИОННЫХ ТЕХНОЛОГИЙ И СИСТЕМ

Фонд оценочных средств для проведения текущего контроля и промежуточной аттестации по дисциплине (модулю)

# **РАЗРАБОТКА ПОЛЬЗОВАТЕЛЬСКОГО ИНТЕРФЕЙСА**

Направление и направленность (профиль)

54.03.01 Дизайн. Цифровой дизайн

Год набора на ОПОП 2022

> Форма обучения очная

Владивосток 2023

## 1 Перечень формируемых компетенций

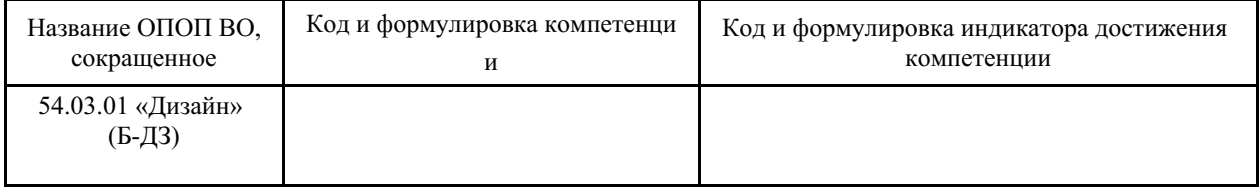

Компетенция считается сформированной на данном этапе в случае, если полученные результаты обучения по дисциплине оценены положительно (диапазон критериев оценивания результатов обучения «зачтено», «удовлетворительно», «хорошо», «отлично»). В случае отсутствия положительной оценки компетенция на данном этапе считается несформированной.

## 2 Показатели оценивания планируемых результатов обучения

Таблица заполняется в соответствии с разделом 1 Рабочей программы дисциплины (модуля).

## 3 Перечень оценочных средств

Таблица 3 - Перечень оценочных средств по дисциплине (модулю)

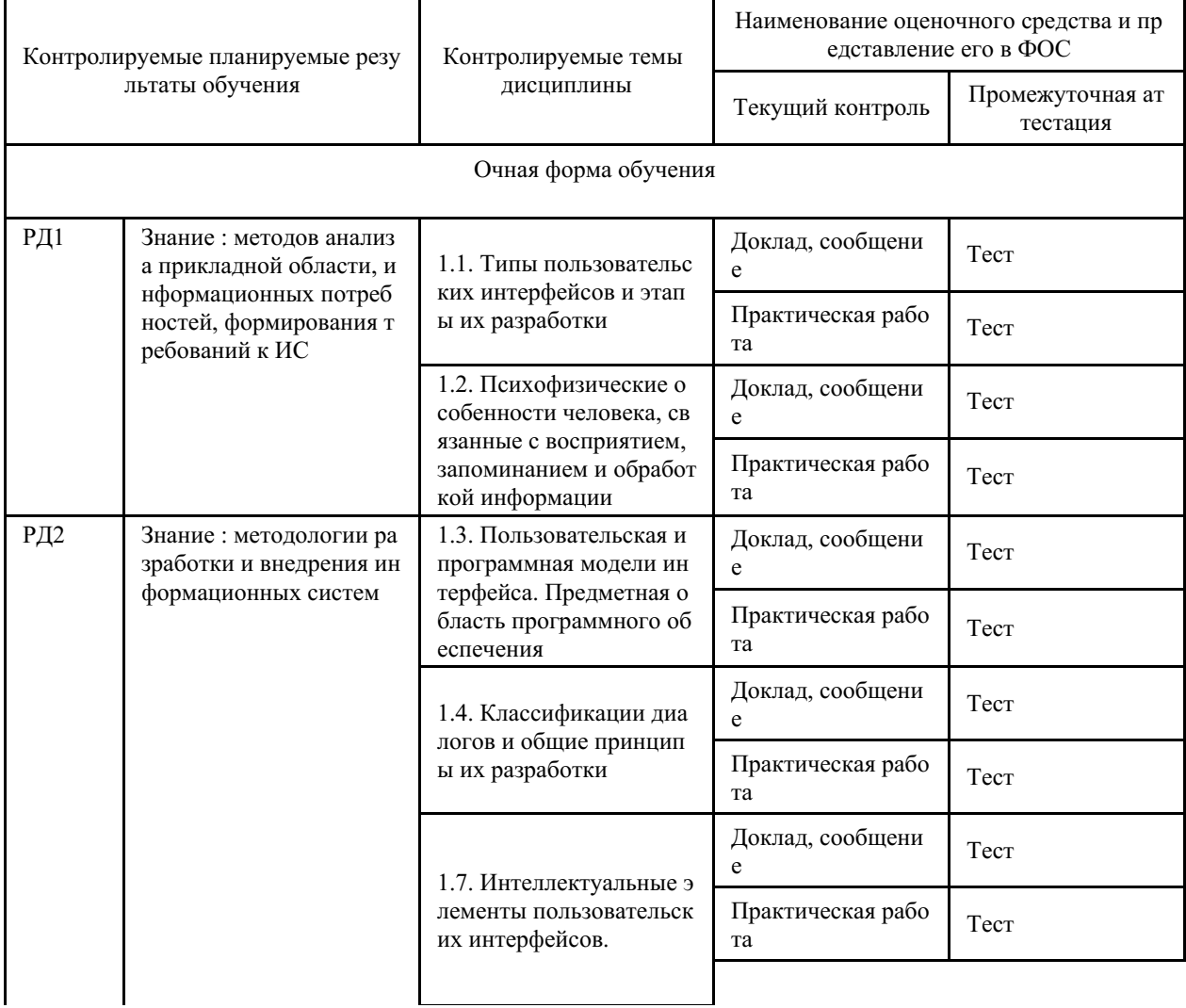

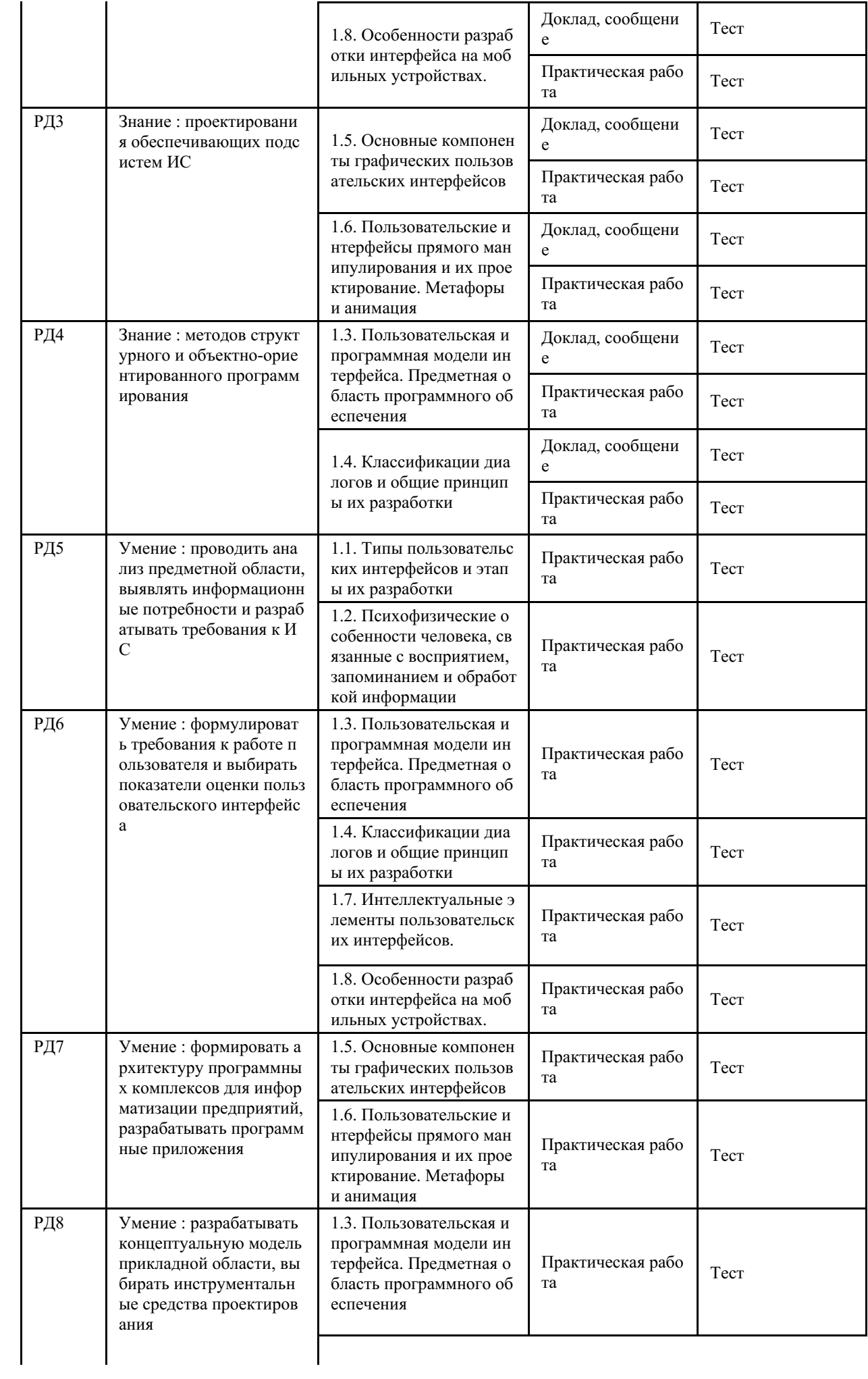

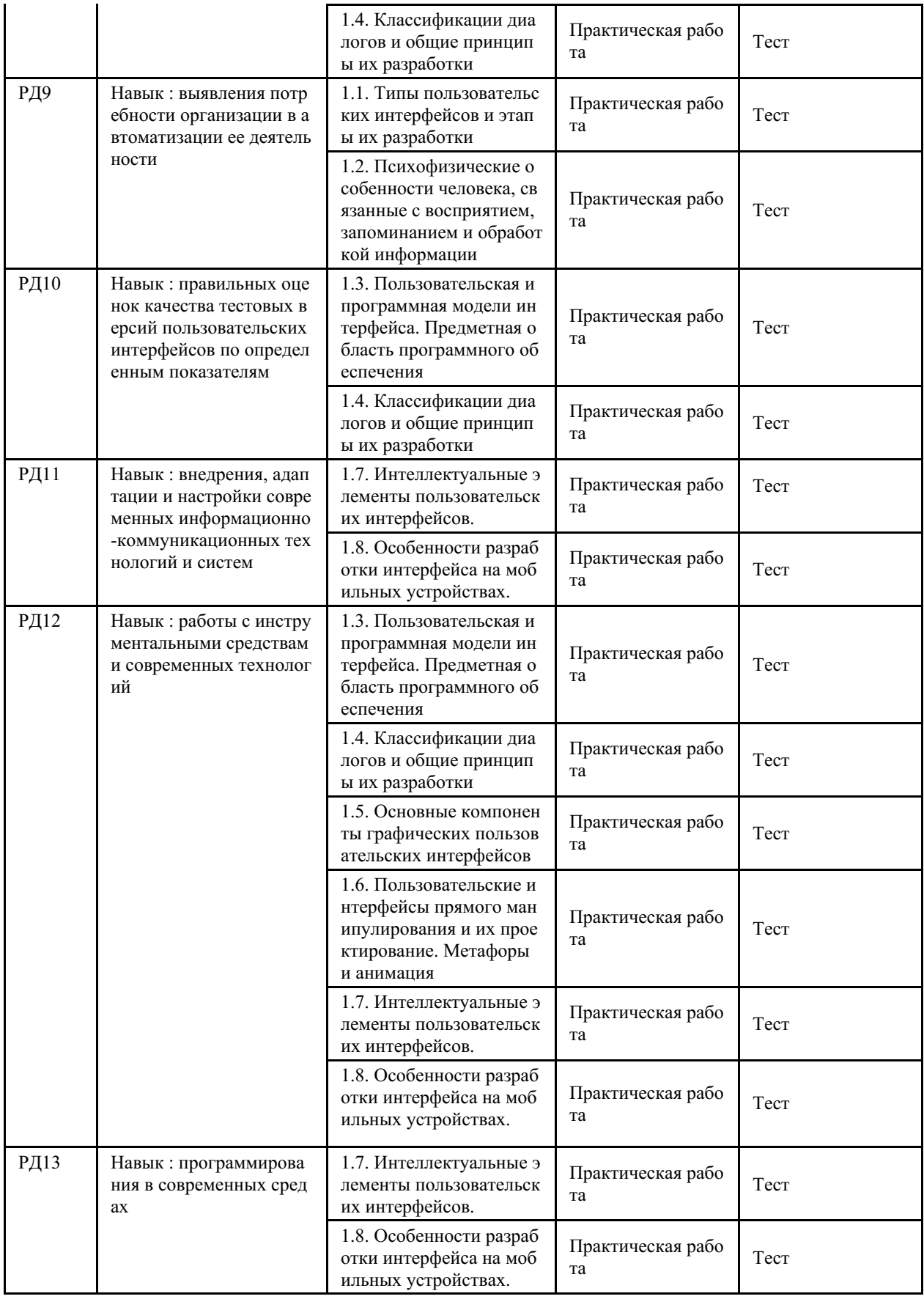

# 4 Описание процедуры оценивания

Качество сформированности компетенций на данном этапе оценивается по результатам текущих и промежуточных аттестаций при помощи количественной оценки, выраженной в баллах. Максимальная сумма баллов по дисциплине (модулю) равна 100

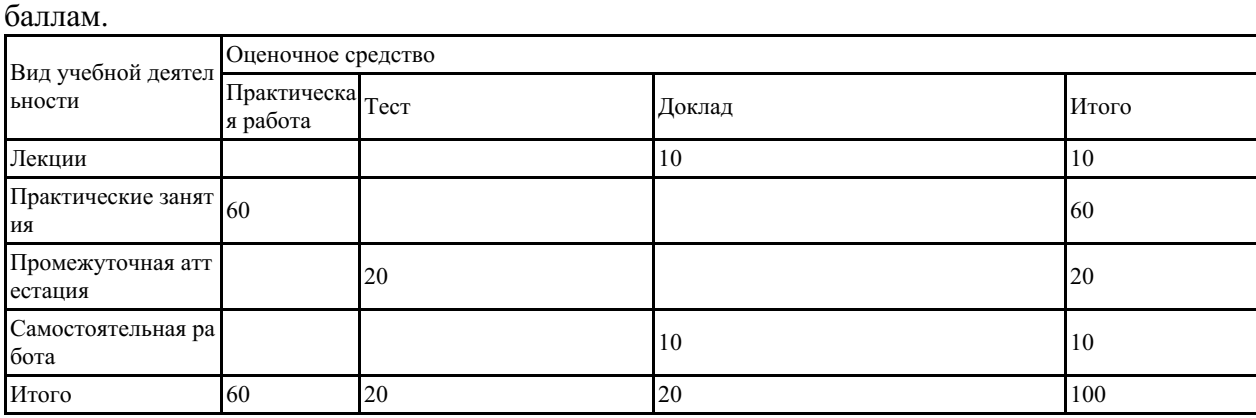

Сумма баллов, набранных студентом по всем видам учебной деятельности в рамках дисциплины, переводится в оценку в соответствии с таблицей.

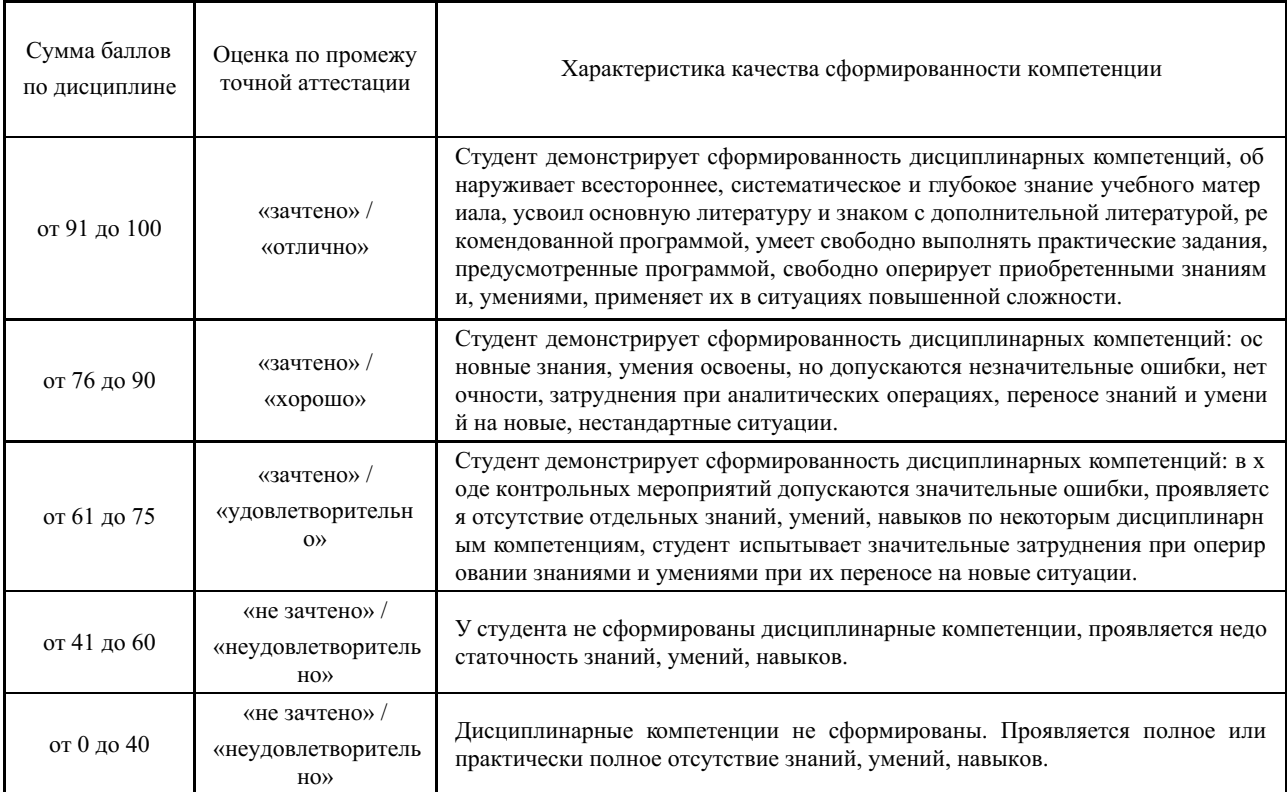

## **5 Примерные оценочные средства**

#### **5.1 Примеры заданий для выполнения практических работ**

Тема 1 Построение таблиц базы данных.

Тема 2 Разработка интерфейса пользователя: реализация приложений – компоновка форм.

Тема 3 Создание форм диалога.

- Тема 4 Использование компонентов графических пользовательских интерфейсов.
- Тема 5 Использование объектов интерфейсов прямого манипулирования.
- Тема 6 Использование интеллектуальных элементов пользовательских интерфейсов.
- Тема 7 Разработка интерфейсов для мобильных устройств.

*Краткие методические указания*

На выполнение одной практической работы отводится не менее двух двухчасовых занятий. После выполнения каждой практической работы студент должен представить отчет о ее выполнении, а также, по указаниям преподавателя, выполнить дополнительные практические задания по теме практической работы.

*Шкала оценки*

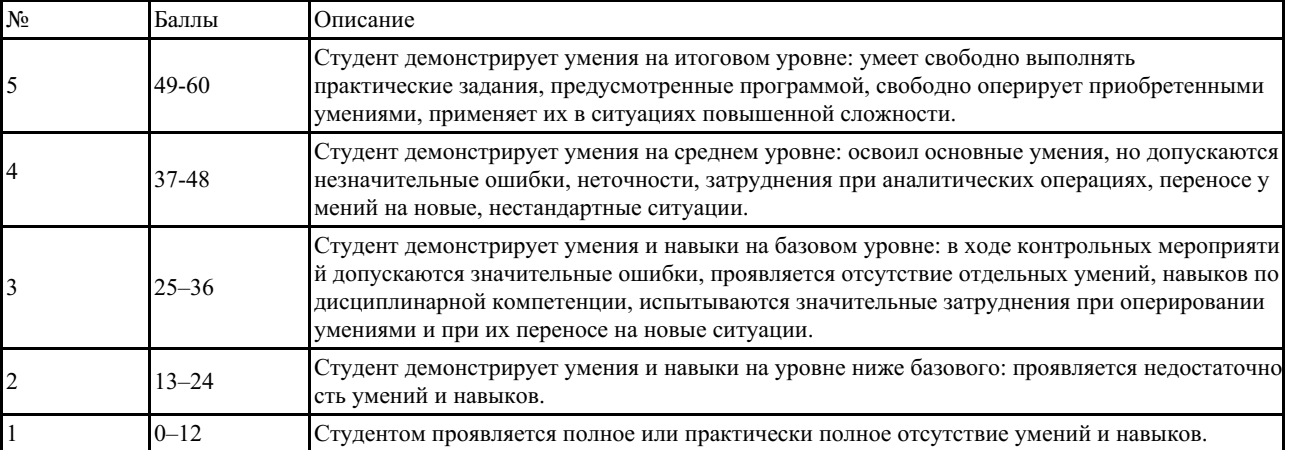

#### **5.2 Перечень тем докладов, сообщений**

1. Профессия «Специалист по HCI»: основы построения интерфейсов.

2. Интерфейс пользователя: на сколько важен дизайн при создании интерфейса.

3. Интерфейс «человек – компьютер2 как отдельный компонент системы.

4. Красота и гармония «золотого сечения» при проектировании интерфейса.

5. Пути решения проблемы создания ПИ: простого в использовании и эстетически привлекательного ПИ.

6. Миф о «хорошем» интерфейсе: как избавиться от привычки оценивать интерфейс в терминах «плохой / хороший».

*Краткие методические указания*

Доклад представляет собой публичное сообщение, предполагающее развернутое изложение на определенную тему. Доклад - это вид самостоятельной работы, который способствует формированию у студентов навыков исследовательской работы, расширяет познавательные интересы, приучает критически мыслить.

Подготовка доклада предполагает следующие этапы:

1. Определение цели доклада (информировать, объяснить, обсудить что-то (проблему, решение, ситуацию и т.п.).

2. Подбор для доклада необходимого материала из литературных источников.

3. Составление плана доклада, распределение собранного материала в необходимой логической последовательности.

4. Композиционное оформление доклада в виде электронной презентации.

Построение доклада включает три части: вступление, основную часть и заключение.

Вступление содержит: формулировку темы доклада; актуальность темы; анализ литературных источников (рекомендуется использовать данные за последние 3-5 лет).

Основная часть состоит из нескольких разделов, постепенно раскрывающих тему. Если необходимо, для обоснования темы используется ссылка на источники с доказательствами, взятыми из литературы (цитирование авторов, указание цифр, фактов, определений). Изложение материала должно быть связным, последовательным, доказательным. Способ изложения материала для выступления должен носить конспективный или тезисный характер.

В заключении подводятся итоги, формулируются главные выводы, подчеркивается значение рассмотренной проблемы, предлагаются самые важные практические рекомендации.

Объем текста доклада должен быть рассчитан на произнесение доклада в течение 7-10 минут.

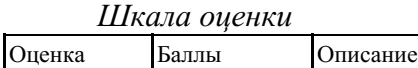

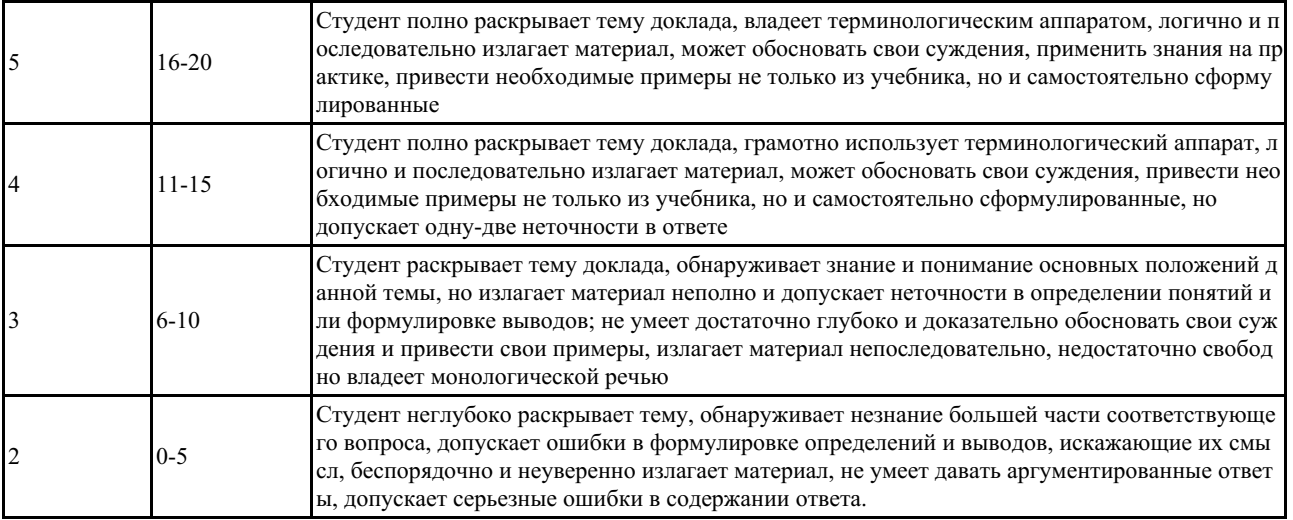

#### **5.3 Примеры тестовых заданий**

Как называется манипулятор для графического интерфейса, представленный вместе с его первым прототипом?

- 1) Джойстик
- 2) Трекбол
- 3) Компьютерная мышь

4) Сенсорная панель

Какие разновидности пользовательского интерфейса существуют? Выберите несколько из 4 вариантов ответа:

- 1) Логический
- 2) Графический
- 3) SILK-интерфейс
- 4) Командный

В виде чего задаются команды через командный интерфейс?

- 1) Комбинации символов
- 2) Голосовые сообщения
- 3) Направление взгляда пользователя
- 4) Движения пользователя

Как называется совокупность средств и правил взаимодействия человека и компьютера?

- 1) Пользовательский интерфейс
- 2) Приложение
- 3) Машинные коды
- 4) Объектный интерфейс

Какое слово пропущено в переводе на русский язык аббревиатуры SILK?

Речь, образ, язык, ...

Составьте слово из букв: ННЗИАЕ

Установите соответствие между типами пользовательского интерфейса и способами, которыми они управляются.

Укажите соответствие для всех 4 вариантов ответа:

- 1) Командный интерфейс Движения
- 2) SILK \_\_ Последовательности символов
- 3) WIMP **Манипулятор** Речь
- a. 2132
- b. 2213
- c. 1231

Какой вид пользовательского интерфейса сейчас наиболее распространён?

1) WIMP-интерфейс

- 2) Биометрический
- 3) Голосовой
- 4) Командный

Какие из указанных слов присутствуют в переводе на русский язык аббревиатуры WIMP?

Выберите несколько из 4 вариантов ответа:

- 1) Речь
- 2) Окно
- 3) Язык
- 4) Манипулятор

Какой из перечисленных пользовательских интерфейсов используется в ОС Windows? 1) Командный

- 2) Голосовой
- 3) WIMP
- 4) SILK

Какая разновидность пользовательского интерфейса появилась позже всех?

- 1) Командный
- 2) WIMP
- 3) Графический
- 4) SILK

## *Краткие методические указания*

Промежуточный тест проводится в электронной форме во время последнего в учебном периоде практического занятия. Тест состоит из 20 тестовых заданий. На выполнение теста отводится 20 минут. Во время проведения теста использование литературы и других информационных ресурсов допускается только по предварительному согласованию с преподавателем.

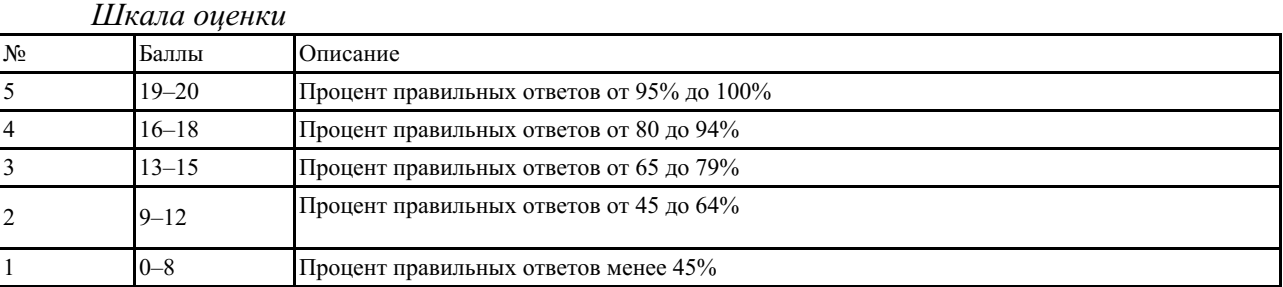